# OMBUDSMAN'S WEEKLY **REVIEW**

# 22 AUGUST TO 01 SEPTEMBER

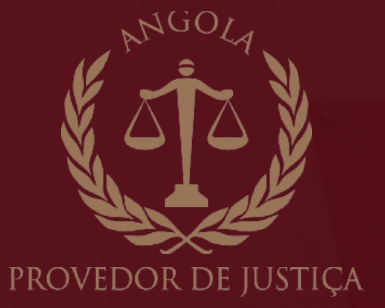

www.provedordejustica.ao

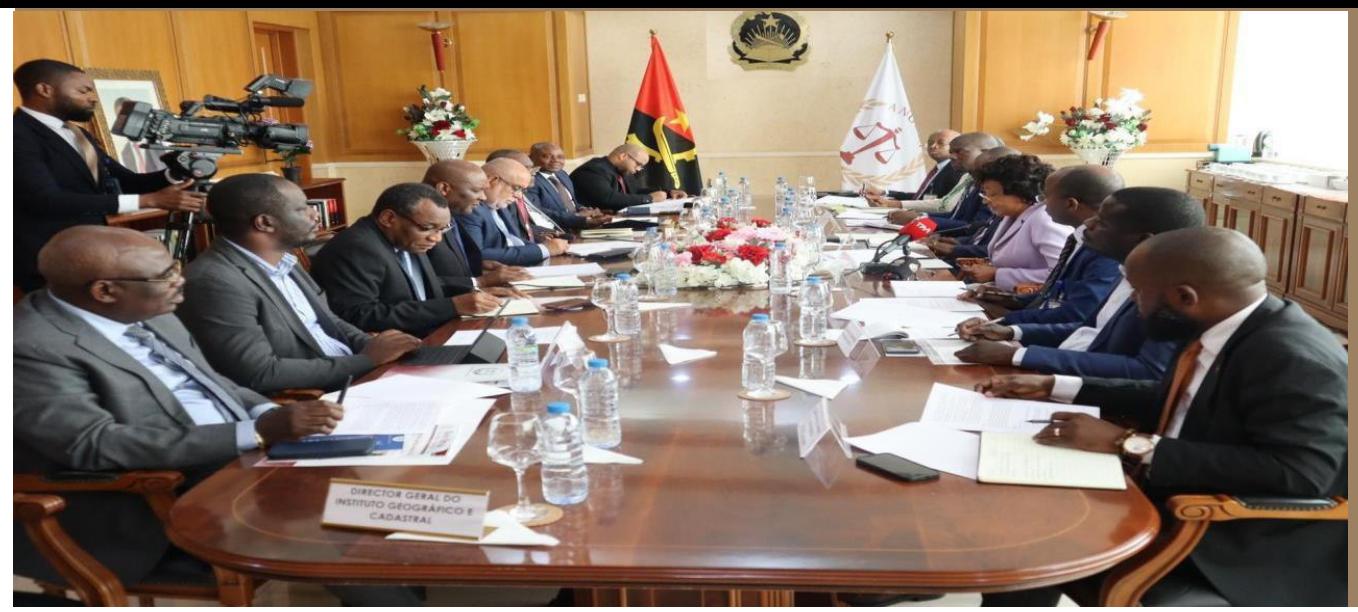

Ombudsman and Minister for Public Works, Urbanism and **Housing Address land problems** 

In order to respond to citizen's concerns in the field of land rights and the permanent risk of evictions, the Ombudsman, Ms. Florbela Rocha Araújo met the Minister of Public Works, Urbanism and Housing, Mr. Carlos Alberto Gregório dos Santos, on 22nd Augusto 2023.

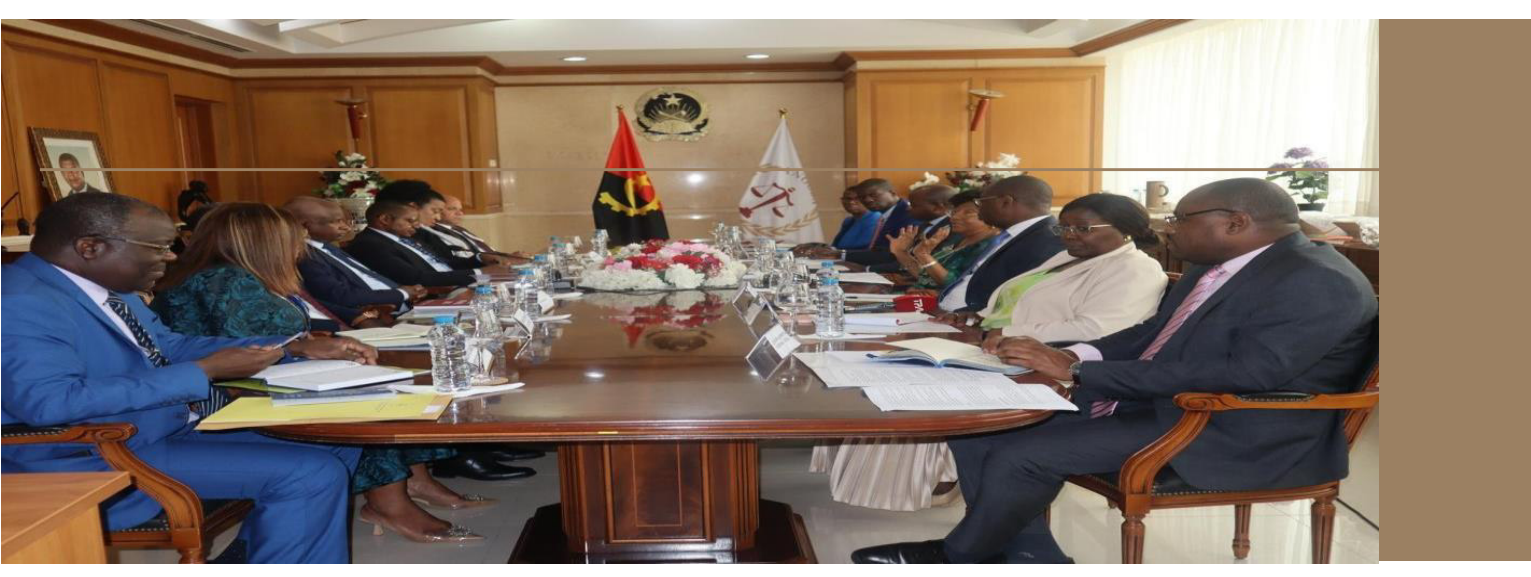

**OMBUDSMAN AND GENERAL INSPECTOR OF STATE ADMINISTRATION PROSPECT COOPERATION AGREEMENT** 

On 29th August, the Ombudsman, Ms. Florbela Rocha Araújo, and the General Inspector of State Administration, Mr. Ângelo Tavares, established mechanisms for interaction, with the purpose of speeding up the defence of citizens' rights, as well as complying with Public Administration Standards.

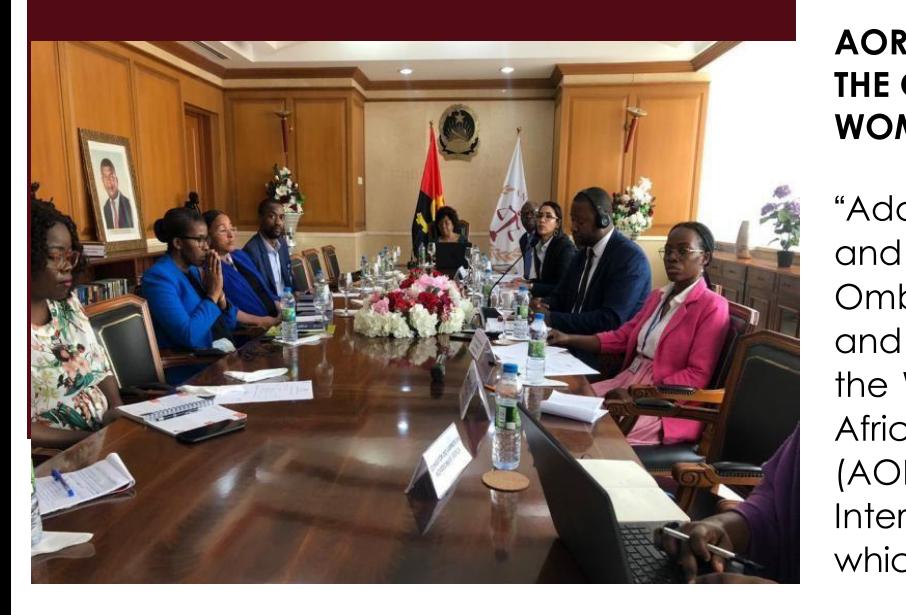

#### AORC HOLDS WEBINAR ON THE ROLE OF THE OMBUDSMAN IN ENSURING WOMEN'S SAFEIT AND EMPOWERMENT

AORC HOLDS WEBINAR ON THE ROLE OF<br>THE OMBUDSMAN IN ENSURING<br>WOMEN'S SAFETY AND EMPOWERMENT<br>"Addressing Gender -Based Violence<br>and Harassment: The Role of the<br>Ombudsman in Ensuring Wimen's Safety<br>and Empowerment" was the th

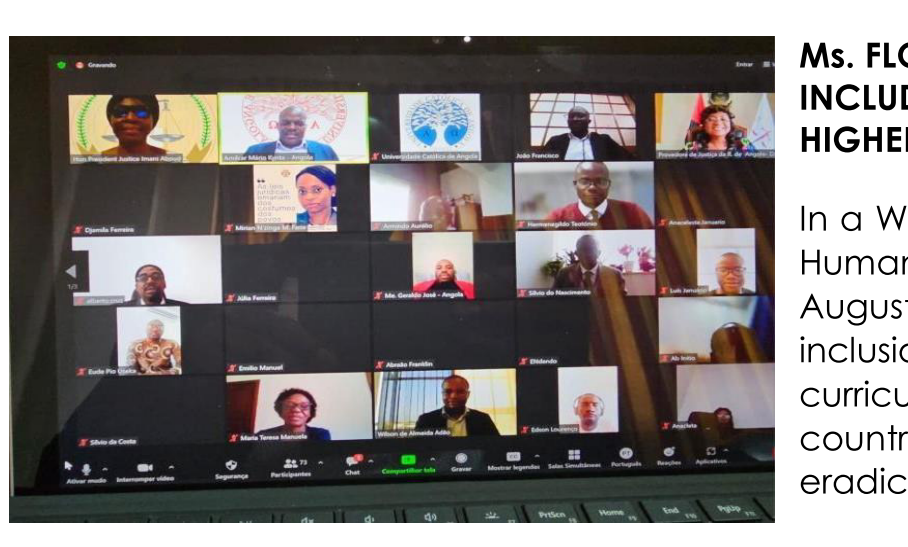

### MS. FLORBELA ARAUJO PROPOSES **INCLUDING HUMAN RIGHTS SUBJECTS IN HIGHEK EDUCATION CURRICULUM**

In a Webinar about the African Court on Human and Peoples's Rights, held on 31st August, the Ombudsman proposed the inclusion of human rights subjects int the curriculum of all the Universities of the country to facilitate the process of eradicating all forms of violence.

## OMBUDSMAN PRESENIS AI CLIMAIE **CHANGE CONFERENCE**

On 31st August, the Ombudsman, Florbela Rocha Araújo, was present at the opening ceremony of the Regional Conference of<br>the Pan-African Women's Oraanisation Pan-African Women's Organisation (PAWO) on Climate Change, under the slogan: "The Resilience of African Women: Contribution to the Agriculture Sector for Adaptation to Climate Change".

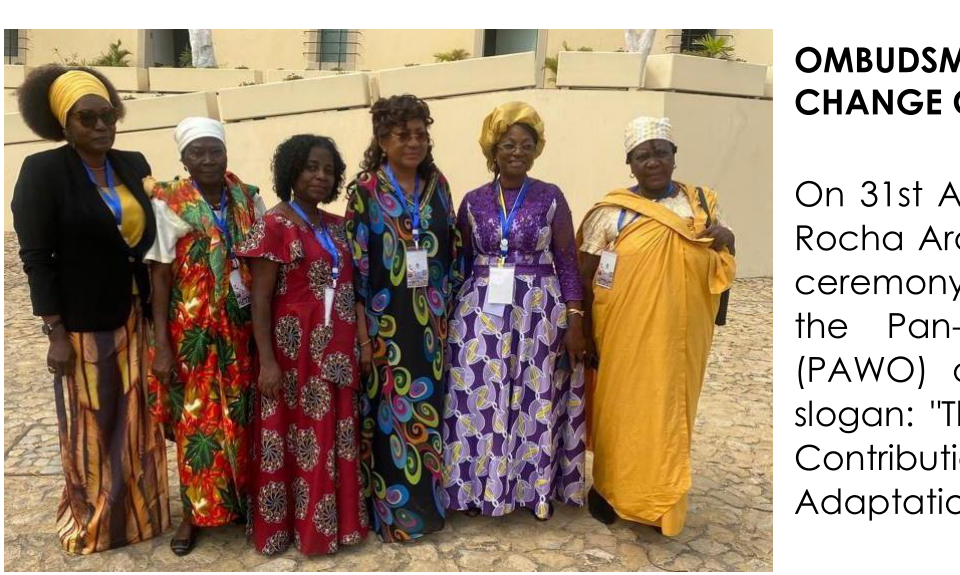